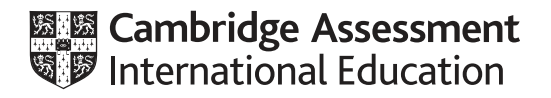

# **Cambridge International AS & A Level**

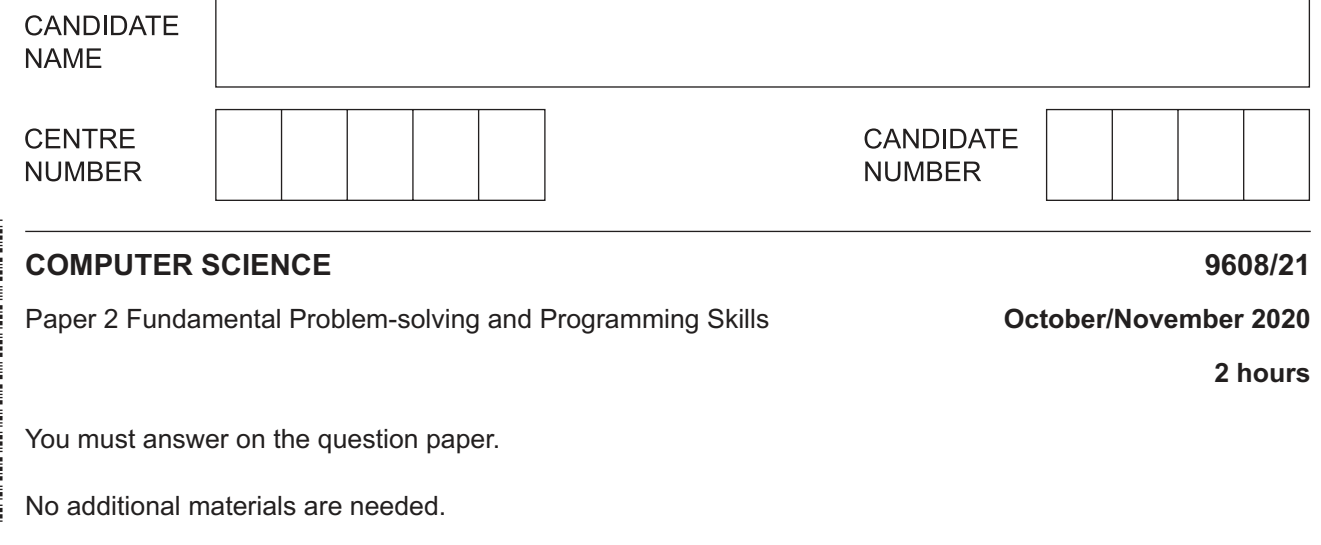

#### **INSTRUCTIONS**

- Answer **all** questions.
- Use a black or dark blue pen.
- Write your name, centre number and candidate number in the boxes at the top of the page.
- Write your answer to each question in the space provided.
- Do **not** use an erasable pen or correction fluid.
- Do **not** write on any bar codes.
- You may use an HB pencil for any diagrams, graphs or rough working.
- Calculators must **not** be used in this paper.

#### **INFORMATION**

- The total mark for this paper is 75.
- The number of marks for each question or part question is shown in brackets [ ].
- No marks will be awarded for using brand names of software packages or hardware.

\*  $\circ$  $\omega$  $\overline{4}$ 

This document has **20** pages. Blank pages are indicated.

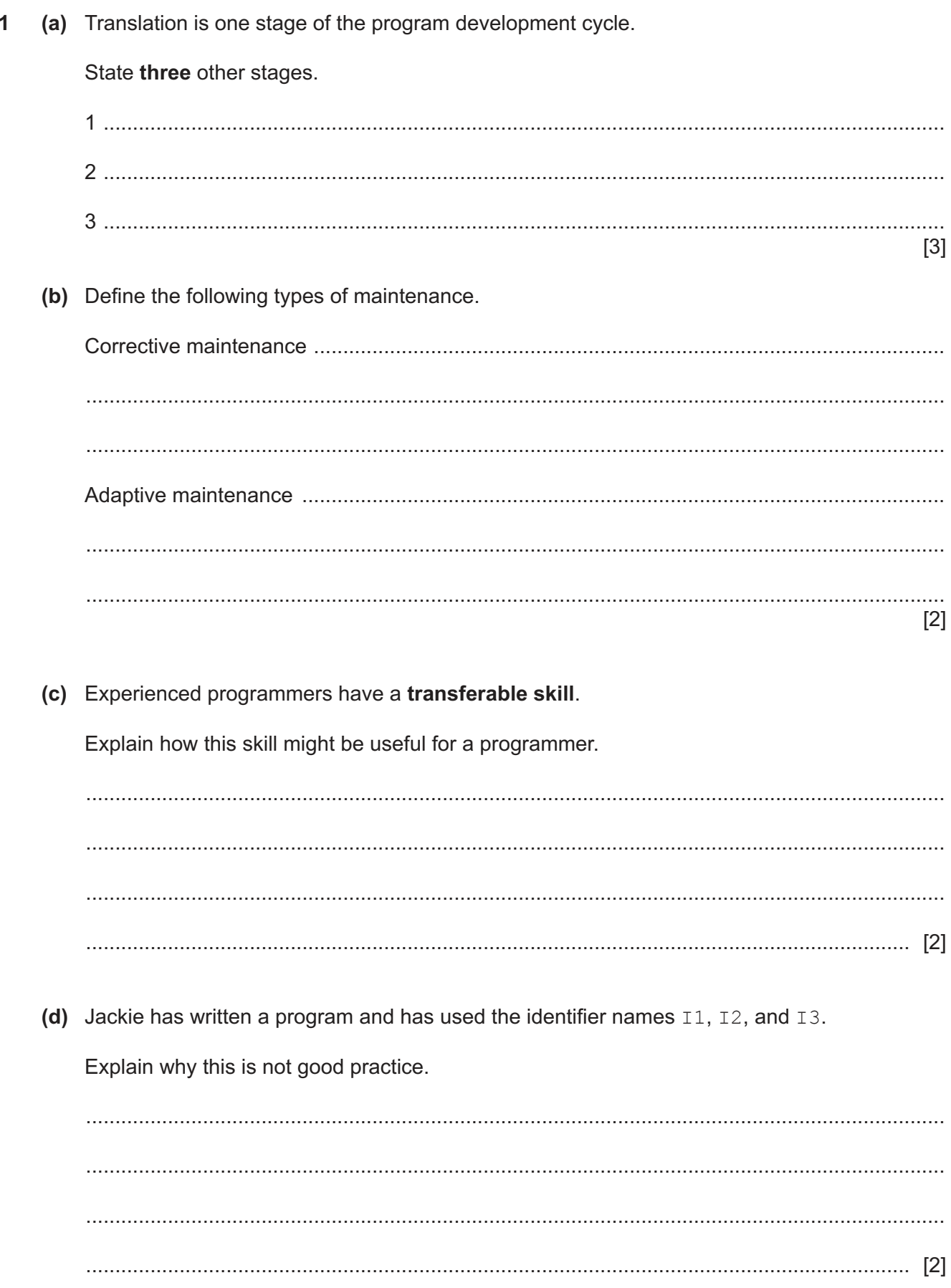

 **(e)** A pseudocode algorithm assigns values to three variables as follows:

 $GateOpen \leftarrow FALSE$ Alarm  $\leftarrow$  TRUE PowerFail  $\leftarrow$  TRUE

Evaluate the expressions given in the following table:

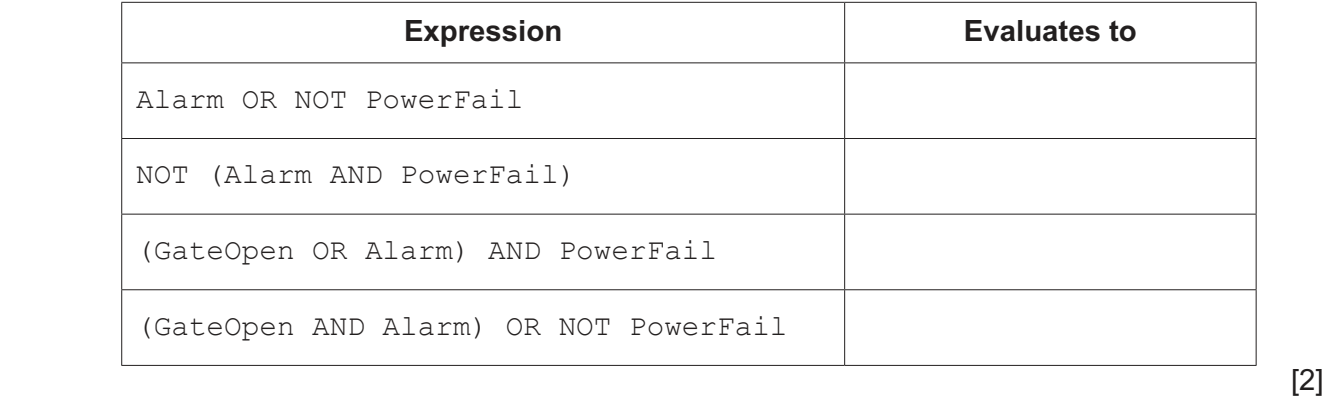

 $\overline{2}$ (a) User names are stored in a text file. Each line of the file represents one name. Before a new user name can be issued, a check has to be made to ensure that the new name is unique.

Use structured English to describe an algorithm that would prompt and input a new user name and output a message to indicate whether or not it is unique.

(b) Complete the pseudocode expressions in the following table.

Use only the functions and operators described in the Appendix on pages 18-19.

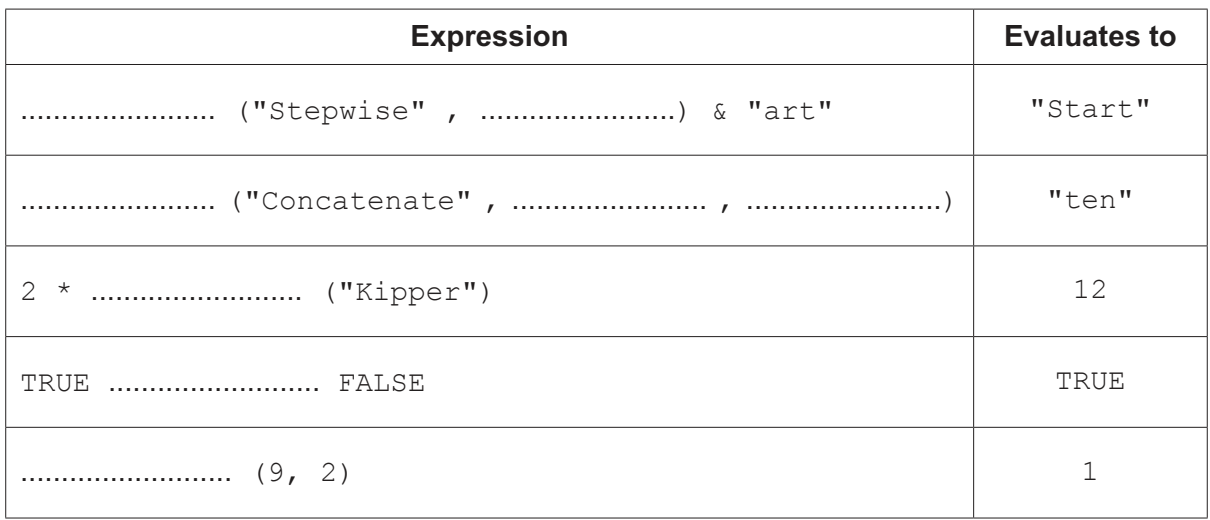

 **(c)** Study the following pseudocode.

Line numbers are given for reference only.

```
 01 PROCEDURE StringClean(InString : STRING)
 02
03 DECLARE NextChar : CHAR
04 DECLARE OutString : STRING
 05 DECLARE Index : INTEGER
 06
07 OutString \leftarrow ""
 08
09 FOR Index \leftarrow 1 TO LENGTH(InString)
 10
11 NextChar \leftarrow MID(InString, Index, 1)
12 NextChar \leftarrow LCASE (NextChar)
 13
 14 IF NextChar >= 'a' AND NextChar <= 'z'
 15 THEN
16 OutString \leftarrow OutString & NextChar
 17 ENDIF
 18
 19 ENDFOR
 20
 21 OUTPUT OutString
 22
 23 ENDPROCEDURE
```
Complete the following table by entering an appropriate answer.

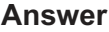

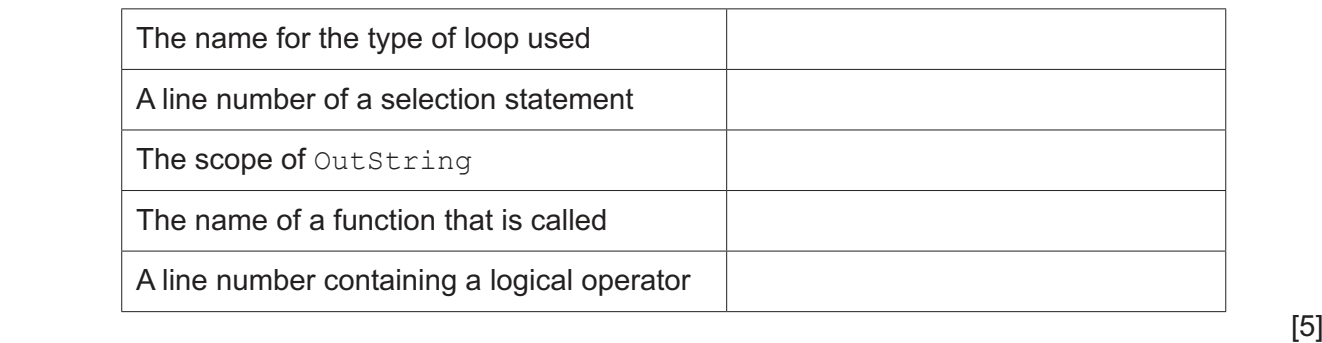

**3** The procedure OutputLines () outputs a number of lines from a text file.

An example of the use of the procedure is given by the following pseudocode:

CALL OutputLines(FileName, StartLine, NumberLines)

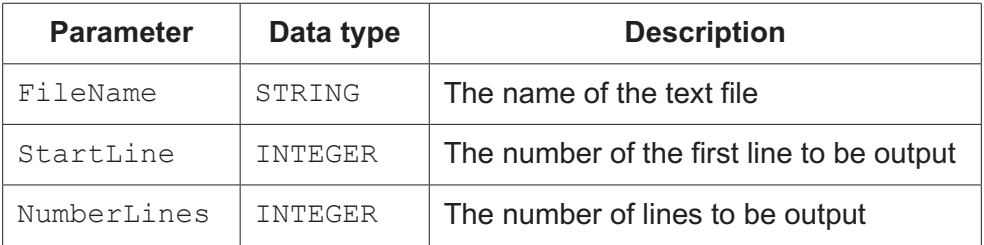

The procedure is tested using the file MyFile.txt that contains 100 lines of text.

The procedure gives the expected result when called as follows:

```
 CALL OutputLines("MyFile.txt", 1, 10)
```
 **(a)** The procedure is correctly called with three parameters of the appropriate data types, but the procedure does not give the expected result.

Give **three different** reasons why this might happen.

1 ................................................................................................................................................ ................................................................................................................................................... 2 ................................................................................................................................................ ................................................................................................................................................... 3 ................................................................................................................................................ ................................................................................................................................................... [3]

### (b) Write program code for the procedure OutputLines ().

Note: Parameter validation is not necessary.

Visual Basic and Pascal: You should include the declaration statements for variables. Python: You should show a comment statement for each variable used with its data type.

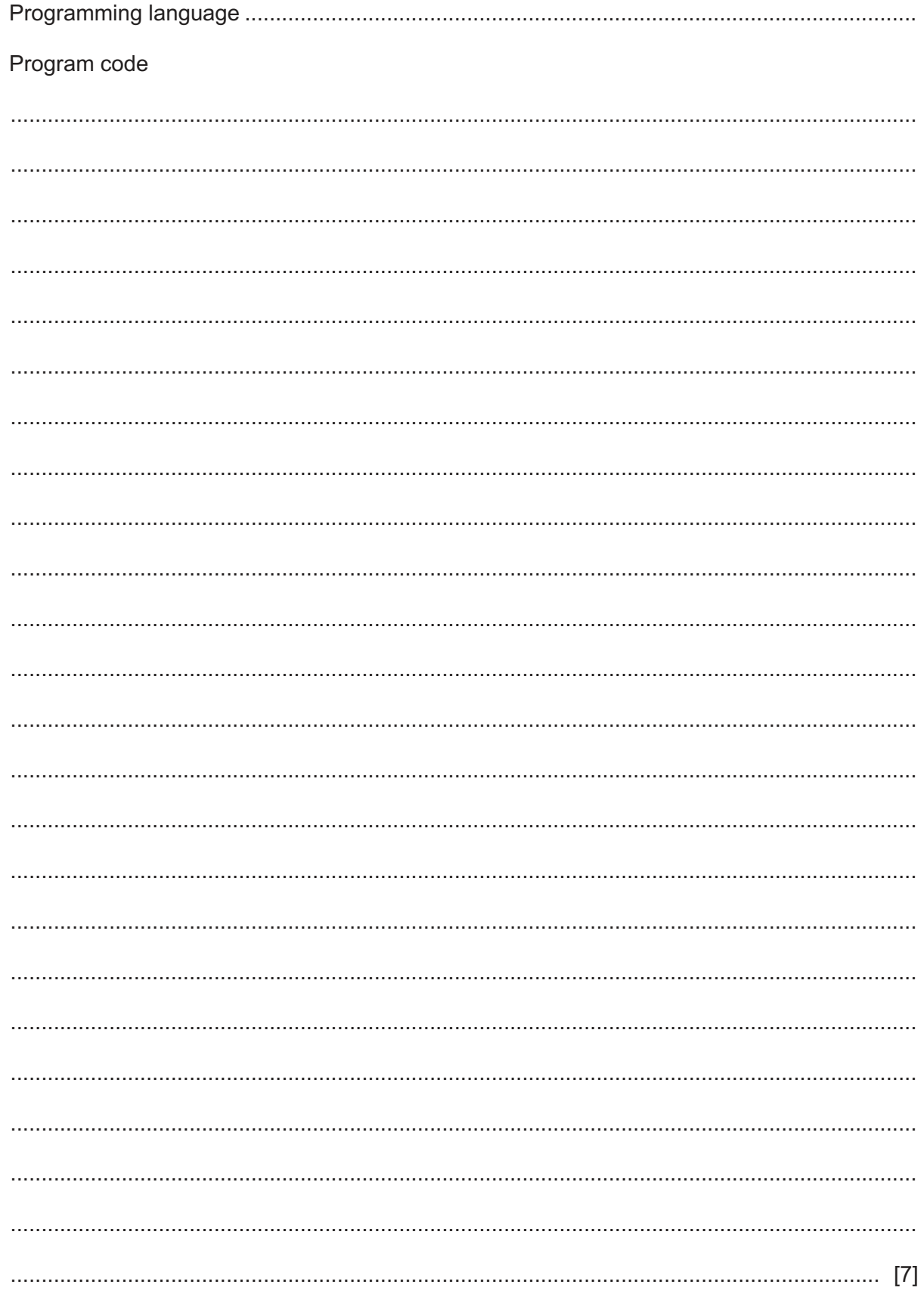

https://xtremepape.rs/

9608/21/O/N/20

8

- (c) A program is compiled without producing any errors.
	- (i) Describe one type of error that the program could still contain.

Give two techniques that may be used to identify an error of the type given in part (c)(i).  $(ii)$  $[2]$ (d) State two reasons why the use of library subroutines can be a benefit in program development.  $[2]$ 

## **BLANK PAGE**

 $\overline{9}$ 

**4** A function, FormOut(), takes an integer parameter in the range 0 to 999 999 and returns a formatted string depending on two other parameter values.

Formatting may incorporate the use of:

- A prefix string to be added before the integer value (e.g. '\$' or "Total: ")
- A comma as a thousand-separator (e.g. "1,000")

The function will be called as follows:

 $MyString \leftarrow FormOut(Number, Prefix, AddComma)$ 

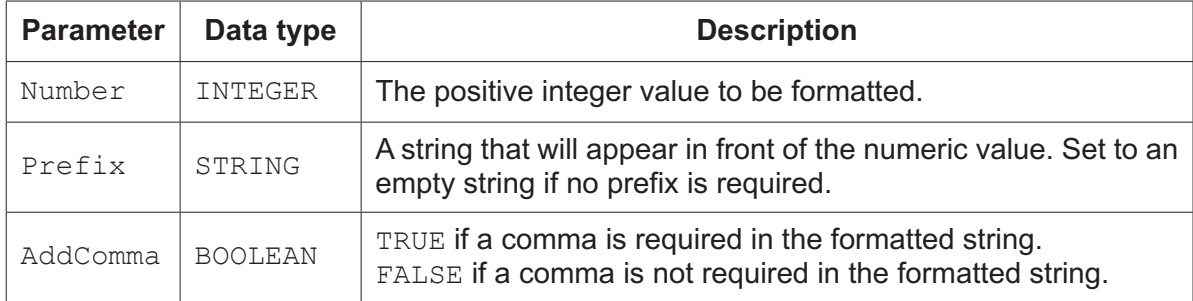

 **(a)** Fill in the tables to show **two** tests that could be carried out to test **different** aspects of the function.

Give the expected result for each test.

#### **TEST 1**

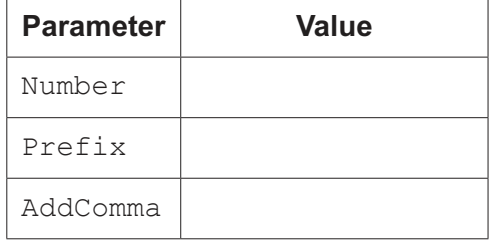

Expected return string: Prefix ...............................................................

#### **TEST 2**

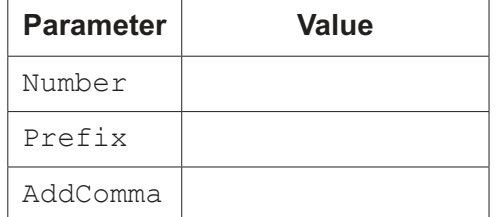

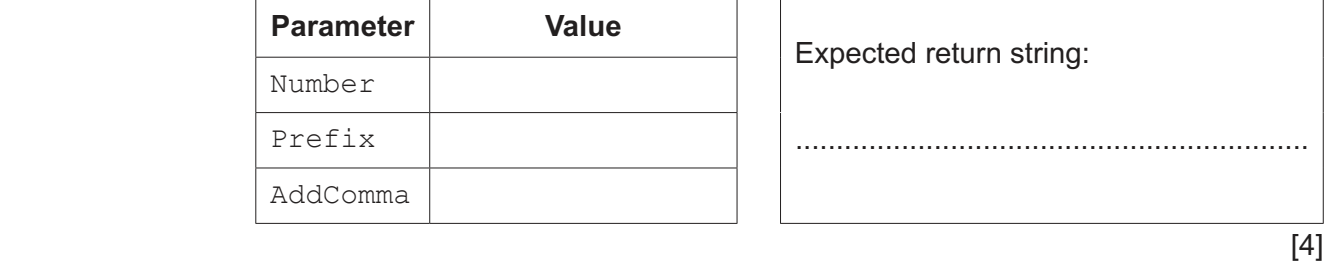

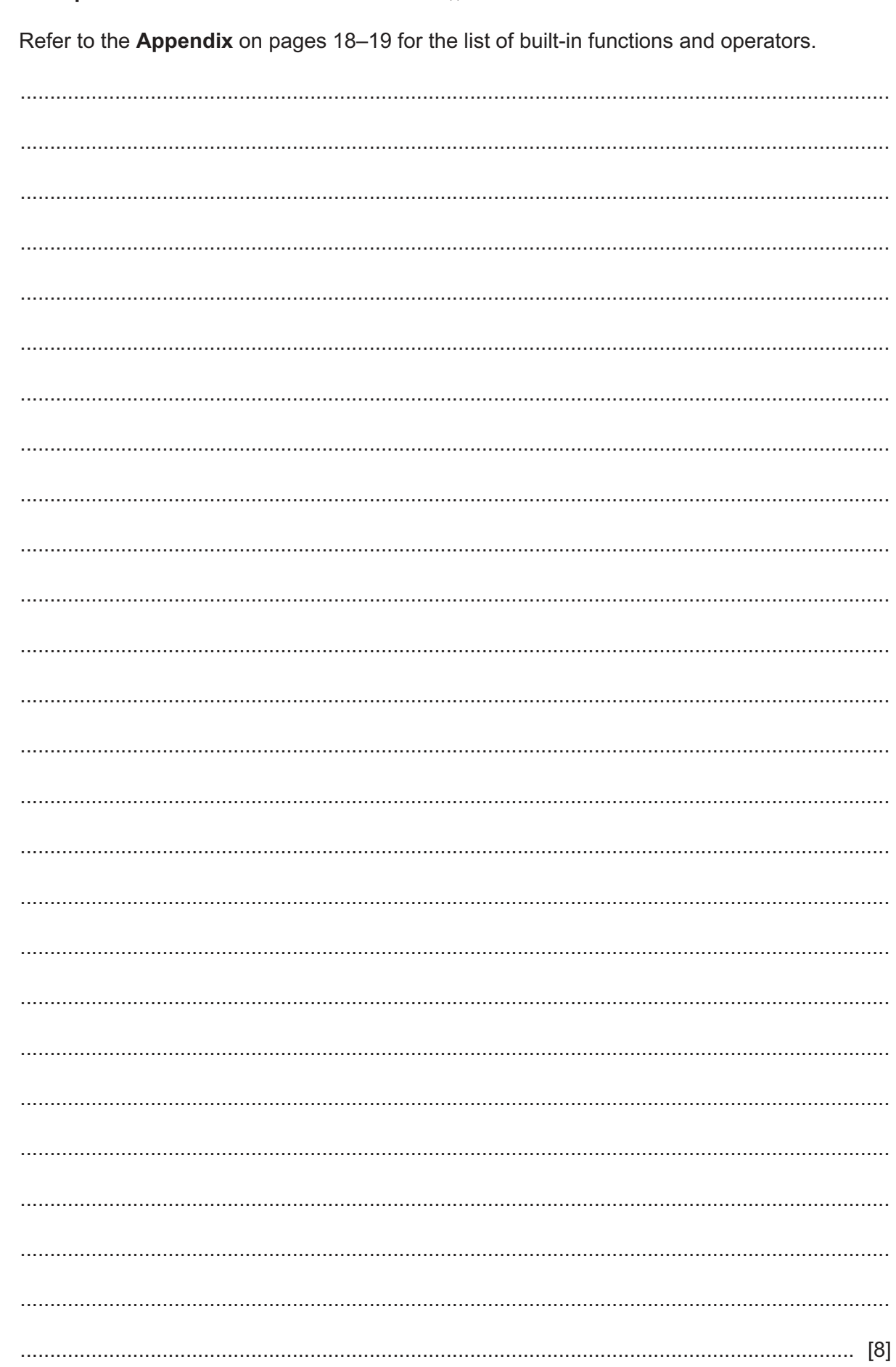

(b) Write pseudocode for the function FormOut ().

**5** A message may contain several hashtags.

A hashtag is a string consisting of a hash character '#', followed by one or more alphanumeric characters.

A hashtag may be terminated by a space character, the start of the next hashtag, any other non-alphanumeric character, or by the end of the message.

For example, the following message contains three hashtags:

"#Error27 is the result of #PoorPlanning by the #Designer"

The hashtags in the message are "#Error27", "#PoorPlanning" and "#Designer".

A program is being developed to process a message and extract each hashtag.

A global 1D array of strings, TagString, will store each hashtag in a single element. Unused array elements will contain an empty string. The array will contain 10 000 elements.

A developer has started to define the modules as follows:

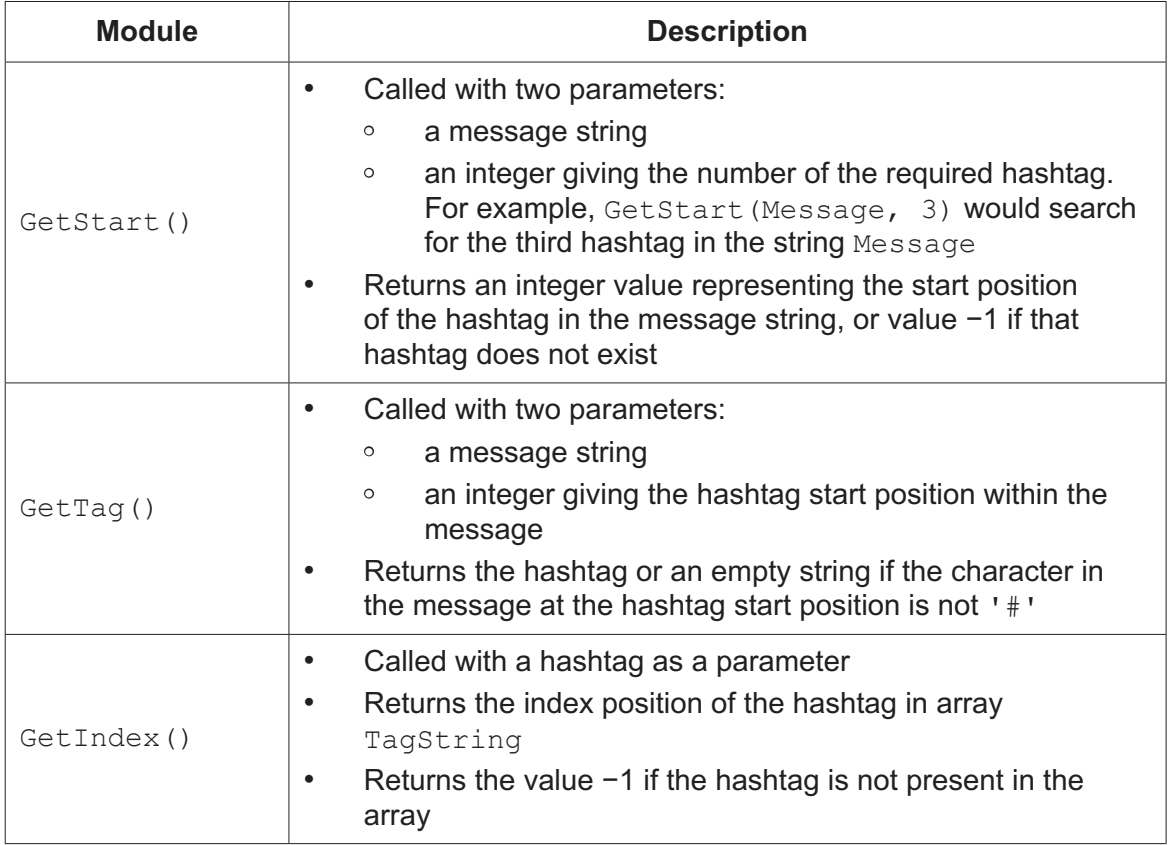

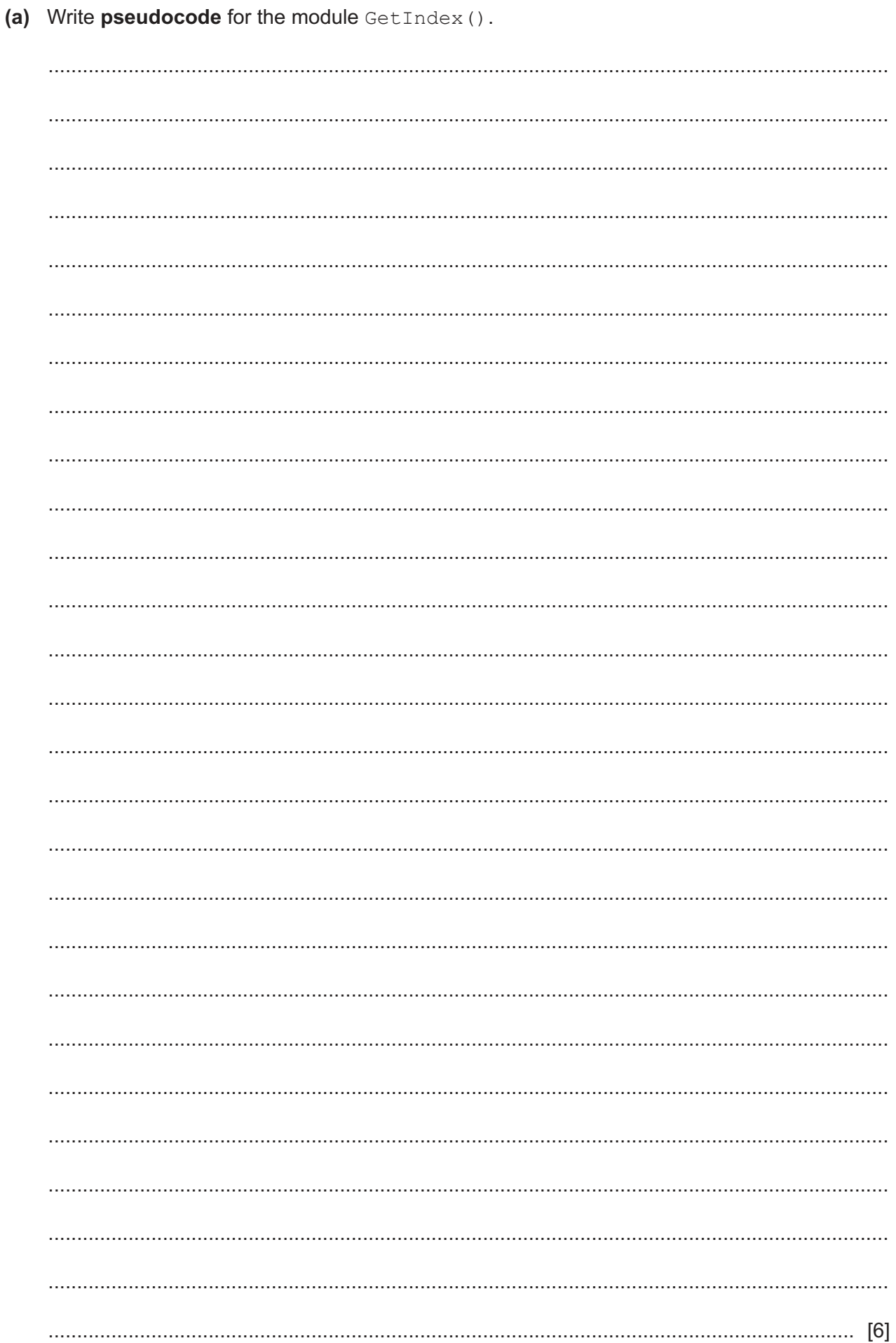

(b) Write pseudocode for the module GetStart ().

The module description is repeated here for reference.

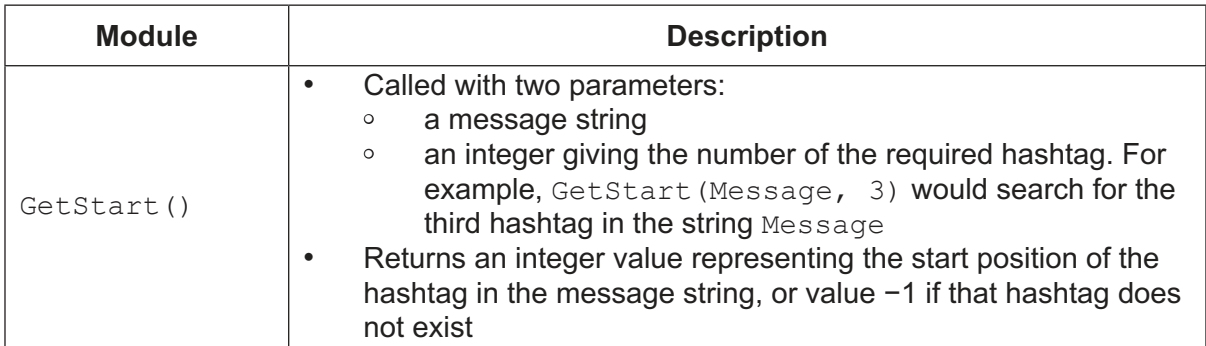

 $14$ 

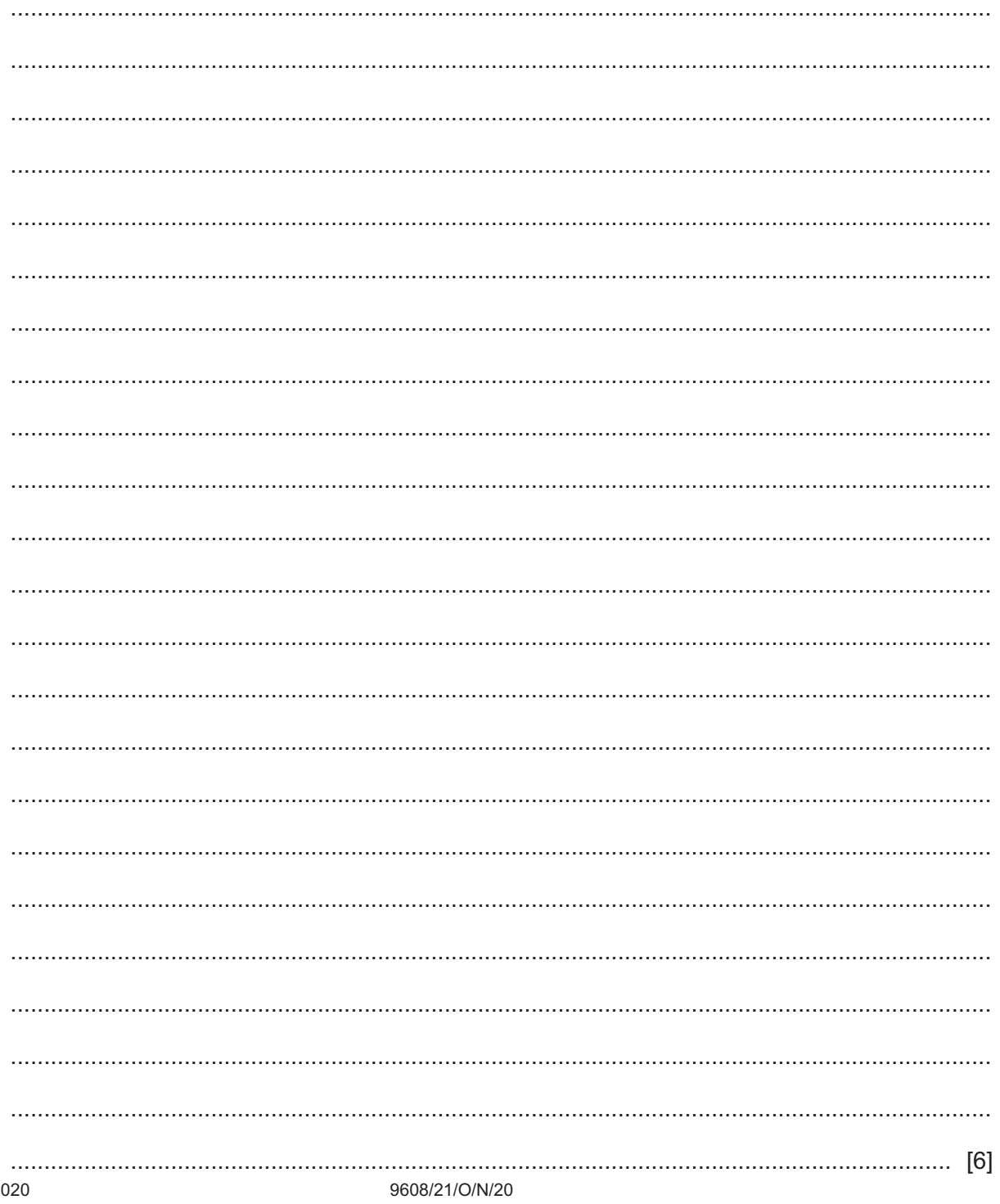

## **BLANK PAGE**

15

(c) Write program code for the module GetTag().

The module description is repeated here for reference.

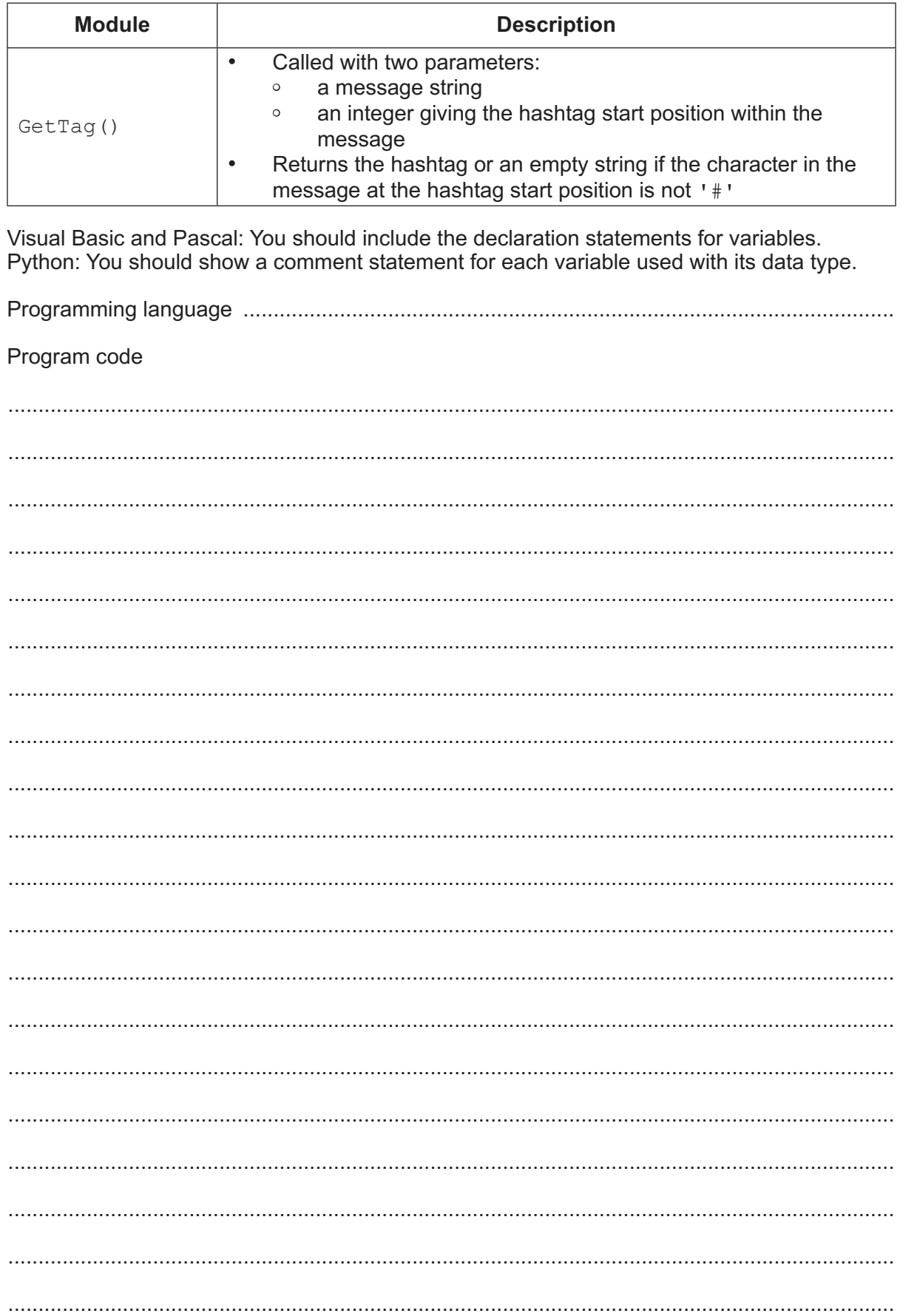

# **Appendix**

## **Built-in functions (pseudocode)**

Each function returns an error if the function call is not properly formed.

LENGTH(ThisString : STRING) RETURNS INTEGER returns the integer value representing the length of string ThisString

Example: LENGTH("Happy Days") returns 10

LEFT(ThisString : STRING, x : INTEGER) RETURNS STRING returns leftmost x characters from ThisString

Example: LEFT("ABCDEFGH", 3) returns string "ABC"

RIGHT(ThisString: STRING, x : INTEGER) RETURNS STRING returns rightmost x characters from ThisString

Example: RIGHT("ABCDEFGH", 3) returns string "FGH"

INT(x : REAL) RETURNS INTEGER returns the integer part of  $x$ 

**Example: INT (27.5415) returns 27** 

MOD(ThisNum : INTEGER, ThisDiv : INTEGER) RETURNS INTEGER returns the integer value representing the remainder when ThisNum is divided by ThisDiv

Example: MOD (10, 3) returns 1

MID(ThisString : STRING, x : INTEGER, y : INTEGER) RETURNS STRING returns a string of length  $y$  starting at position  $x$  from ThisString

Example: MID("ABCDEFGH", 2, 3) returns string "BCD"

LCASE(ThisChar : CHAR) RETURNS CHAR returns the character value representing the lower case equivalent of ThisChar If ThisChar is not an upper-case alphabetic character, it is returned unchanged.

Example: LCASE('W') returns 'w'

DIV(ThisNum : INTEGER, ThisDiv : INTEGER) RETURNS INTEGER returns the integer value representing the whole number part of the result when ThisNum is divided by ThisDiv

Example: DIV(10,3) returns 3

NUM TO STRING(x : REAL) RETURNS STRING returns a string representation of a numeric value. Note: This function will also work if  $x$  is of type INTEGER

Example: NUM\_TO\_STRING(87.5) returns "87.5"

**18**

# **Operators (pseudocode)**

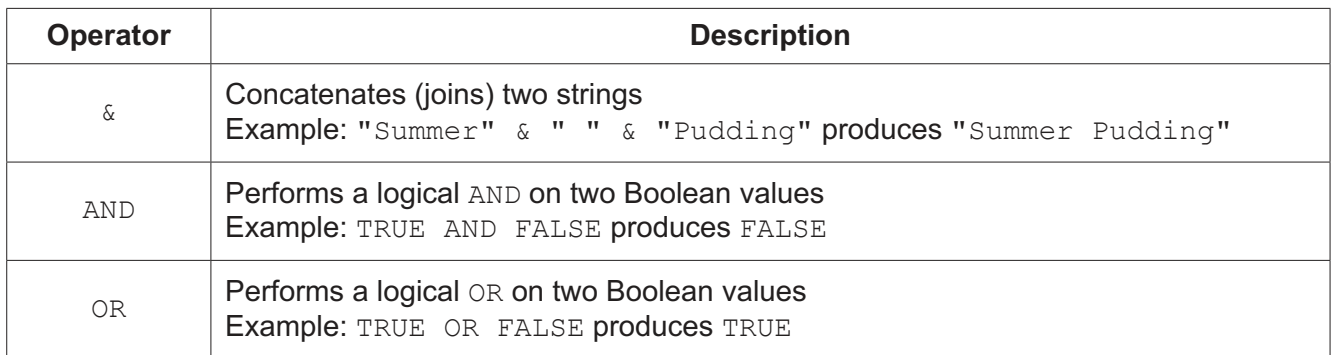

#### **BLANK PAGE**

Permission to reproduce items where third-party owned material protected by copyright is included has been sought and cleared where possible. Every reasonable effort has been made by the publisher (UCLES) to trace copyright holders, but if any items requiring clearance have unwittingly been included, the publisher will be pleased to make amends at the earliest possible opportunity.

To avoid the issue of disclosure of answer-related information to candidates, all copyright acknowledgements are reproduced online in the Cambridge Assessment International Education Copyright Acknowledgements Booklet. This is produced for each series of examinations and is freely available to download at www.cambridgeinternational.org after the live examination series.

Cambridge Assessment International Education is part of the Cambridge Assessment Group. Cambridge Assessment is the brand name of the University of Cambridge Local Examinations Syndicate (UCLES), which itself is a department of the University of Cambridge.

9608/21/O/N/20© UCLES 2020